### Udo Wenzel

Gendai-Haiku

Ein Einblick in das zeitgenössische japanische Haiku

Außerhalb Japans ist vor allem das klassische japanische Haiku oder das so genannte »traditionelle Haiku« bekannt. Auch viele deutschsprachige Haiku-Dichter orientierten sich lange Zeit hauptsächlich an den vorliegenden Übersetzungen des klassischen oder des traditionellen japanischen Haiku, bevor es in den letzten Jahren zu einer weiten Verbreitung der freien Form und neuen Themen kam. Es gab und gibt so gut wie keine Kontakte zu Dichtern des Gendai-Haiku, des zeitgenössischen japanischen Haiku. Die Haiku-Bewegung lässt sich zurückführen auf einen der beiden Lieblingsschüler von Masaoka Shiki (1867-1902), auf Kawahigashi Hekigotō (1873-1937). Dieser ging in seinen ästhetischen Konzeptionen über die Haiku-Reformen Shikis hinaus. Ihm folgten im Laufe der Zeit Dichter wie Ippekiro Nakatsuka (1887-1946), Ogiwara Seisensui (1884-1976), Hōsai Ōzaki (1885-1926) und Taneda Santōka (1882-1940), die die traditionellen Regeln (5-7-5 Moren, Kigo etc.) mehr und mehr, ganz oder teilweise, negierten. Während der Zeit des japanischen Faschismus waren die Gendai-Haiku Dichter enormem Druck ausgesetzt. Ähnlich wie während des deutschen Nationalsozialismus wurden die Werke der Haiku-Dichter, die sich nicht an der »traditionellen Form« orientierten, als »entartete Kunst« betrachtet und die Dichter verfolgt. Nur das »traditionelle Haiku« galt als das »reine japanische Haiku«. Nach dem Krieg wurde die »Gendai Haiku Kyokai«, die »Modern Haiku Association« gegründet und postulierte unter dem Eindruck des erlittenen Unrechts die Freiheit des Ausdrucks. In ihr organisierten sich Dichter, die die überlieferten poetischen Vorstellungen mit zeitgenössischer Ästhetik, Sprache und Philosophie verbanden. Die Modern Haiku Associaton existiert noch heute. Im Jahr 2001 veröffentlichte sie eine Anthologie wichtiger Autoren des Gendai-Haiku in japanischer und englischer Sprache. [Modern Haiku Association (Gendai Haiku Kyokai) (Hg.): Japanese Haiku 2001. Tōkyō 2001. Das Buch ist in der Bibliothek der Deutschen Haiku-Gesellschaft vorhanden.]

Der US-amerikanische Wissenschaftler Dr. Richard Gilbert lehrt und forscht seit einigen Jahren an der »Faculty of Letters« der Universität Kumamoto. Als er nach Japan kam, hoffte er unter anderem genaueres über das »traditionelle Haiku« zu erfahren, begegnete aber bald Autoren des Gendai-Haiku und war

### 19 Gendai-Haiku – Ein Einblick in das zeitgenössische japanische Haiku

von der originellen Art ihres Denkens und Dichtens fasziniert. Im letzten Jahr begann er Interviews mit namhaften Haiku-Dichtern und Theoretikern zu führen und zeichnete diese auf Video auf. Die zum Teil einstündigen Gespräche wurden (und werden noch) mit Hilfe eines Dolmetschers und japanischen Universitätskollegen ins Japanische transkribiert und ins Englische übersetzt. Die Studie wird unterstützt von der »Japan Society for the Promotion of Science (JSPS) – Grantin-Aid for Scientific Research« und dem japanischen Erziehungsministerium (MEXT). Im Mai dieses Jahres veröffentlichte Richard Gilbert nun im Internet die ersten Interview-Teile in Form von Flash-Videos mit englischen Untertiteln. Sie sind auf einer eigens dafür eingerichteten Website zu finden:

# http://gendai-haiku.iyume.com

Der gendai haijin Professor Tsubouchi Nenten erörtert dort den Begriff katakoto, ein Begriff aus der japanischen Ästhetik, den er als eine grundlegende Quelle der japanischen Haiku-Kreativität betrachtet. Hoshinaga Fumio spricht über kotodama shinkō, die geheimnisvolle Kraft der Sprache, eine Vorstellung, die in seine Haiku-Dichtung Eingang gefunden hat, und von Professor Hasegawa Kai, Autor von über 20 Büchern zur Haiku-Poetik, sind einleitende Bemerkungen einer längeren Vorlesung zu Bashōs berühmtem Frosch-Haiku zu finden.

Richard Gilbert richtete in Zusammenarbeit mit mir eine deutsche Spiegelseite ein:

## http://gendai-haiku.iyume.com/german/

Die Flash-Videos liegen dort mit deutschen Untertiteln vor, von mir aus dem Englischen übersetzt. Außerdem enthält jede Galerieseite die biographischen Daten des Dichters, bibliographische Angaben und kurze Anmerkungen. Sowohl die englische als auch die deutsche Seite werden sukzessive erweitert. Es folgen ebenso zusätzliche Interview-Teile mit den bisherigen Autoren wie auch Präsentationen weiterer Dichter. Zudem sollen dort in der nächsten Zeit von jedem der Autoren um die zehn Gedichte vorgestellt werden. Richard Gilbert geht davon aus, dass das Internet-Archiv bis 2008 vervollständigt wird. Dann sollen auch ein Buch und eine DVD mit den Interviews erscheinen. Mit dem Studienprojekt wird im englisch- und deutschsprachigen Raum erstmals ein größerer Einblick in das gegenwärtige japanische Haiku-Schaffen jenseits seiner traditionellen Form eröffnet, ein Einblick, der möglicherweise der Haiku-Dichtung insgesamt neue Anstöße zu geben vermag.

Aspekte des zeitgenössischen Haiku:

Der Geist der Freiheit

Richard Gilbert im Gespräch mit Udo Wenzel1

- Udo Wenzel: *Sie leben, lehren und forschen seit Ende der 1990er Jahre in Japan an der Kumamoto Universität. In dieser Zeit konnten Sie Einsichten in das zeitgenössische japanische Haiku-Leben gewinnen. Neben dem sogenannten »traditionellen Haiku« gibt es das »Gendai-Haiku«. Was sind die wesentlichen Unterschiede zwischen beiden Richtungen?*
- Richard Gilbert: Bevor ich nach Japan kam, wusste ich, wie die meisten meiner amerikanischen Dichterfreunde, so gut wie nichts über das Gendai-Haiku. Ich freute mich darauf, die klassische Tradition und die Grundlagen des Haiku zu erforschen. Erst nachdem ich einige Jahre hier gelebt hatte, begann ich mehr und mehr Gendai-Haiku zu lesen und Dichter zu treffen. Und ich muss sagen, diese Art der Dichtung, ihre Techniken und kritischen Ideen haben mir die Augen geöffnet.

Ihre Frage über die Unterschiede zwischen Gendai-Haiku und traditionellem Haiku ist recht anspruchsvoll, eine angemessene Antwort erfordert eine historische Betrachtung, und zwar nicht nur in ästhetischer, sondern auch in gesellschaftspolitischer Hinsicht. Ito Yūki (Doktorand an der Kumamoto Universität) hat gerade seine Arbeit an einem Artikel über die Ursprünge und Entwicklung des Gendai-Haiku abgeschlossen. Er trägt den Arbeitstitel: »New Rising Haiku: The Evolution of Modern Japanese Haiku and the Haiku Persecution Incident«. *(Die Neue Haiku-Bewegung: Die Entwicklung des zeitgenössischen japanischen Haiku und die Affäre der Haiku-Verfolgungen).* 

<sup>1</sup> Gekürzte Version eines Interviews, das Udo Wenzel mit Dr. Richard Gilbert im Februar 2007 per eMail geführt hat und das im März 2007 auf *Haiku heute* veröffentlicht wurde. Die ungekürzte Verison ist zu finden unter: http://www.haiku-heute.de/Archiv/ Richard Gilbert 03-2007/richard\_gilbert 03-2007.html . Das englische Original ist ebenfalls auf der Website von *Haiku heute* vorhanden. Übersetzung von Udo Wenzel in Zusammenarbeit mit der *Haiku heute*-Redaktion.

Sein Forschungsschwerpunkt liegt besonders auf der Verfolgung von Dichtern aus der Neuen Haiku-Bewegung zur Zeit des Krieges – ein Beitrag zum Verständnis des zeitgenössischen japanischen Haiku. Bedauerlicherweise ist das Papier bisher nicht veröffentlicht; ja, es ist noch ungewiss, ob es so einfach veröffentlicht werden kann. Unten werde ich einige Abschnitte aus zwei relevanten Kapiteln darstellen (wenngleich ich es vorgezogen hätte, direkt zu zitieren).

Zu Beginn des 20. Jahrhunderts hatte Takahama Kyoshi, einer der beiden wichtigsten Schüler von Masaoka Shiki, den Vorsitz über die Hototogisu-Gruppe (und die gleichnamige Zeitschrift) inne, den er von Shiki geerbt hatte. Wegen Kyoshis diktatorischen und kompromisslosen Stils hatten in den Zwanziger Jahren einige Dichter mit ihm gebrochen. Ito berichtet, wie die ›Neue Haiku-Bewegung‹ *(shink haiku und )* Haiku über neue Gegenstände dichten und dabei Techniken und Themen verwenden wollte, die einen Bezug zum zeitgenössischen gesellschaftlichen Leben hatten. Die Dichter verfassten häufig Haiku ohne Kigo (*muki-teki* Haiku) und erprobten unter Verwendung avantgardistischer Stile (z.B. den Surrealismus) nicht-traditionelle Themengebiete, wie die soziale Ungleichheit. Aus diesem Grund hatten die ernsthaft an der Entwicklung der Gendai Haiku-Bewegung beteiligten Dichter neben ästhetischen und technischen auch starke philosophische, soziologische und intellektuelle Differenzen mit Kyoshi und Hototogisu. Während des Krieges wurden mehr als vierzig dieser Dichter verfolgt; sie wurden inhaftiert und gefoltert, einige von ihnen starben in Gefangenschaft. Die fortschrittlichen Poeten wurden gezwungen, falsche Geständnisse zu unterschreiben und mussten sowohl sich selbst als auch die Vorstellungen und die Werke anderer Dichter denunzieren. Mehrere fortschrittliche Zeitschriften wurden verboten und Druckerpressen zerstört. Viele der Dichter wurden nach ihrem Gefängnisaufenthalt an die Kriegsfront geschickt. Ito schreibt, dass Takahama Kyoshi damals Präsident eines Haiku-Zweiges der »patriotischen Gesellschaft für japanische Literatur« (nihon bungaku hōkoku *kai)* wurde, ein Propagandaapparat der faschistischen Regierung zur Kontrolle kultureller Aktivitäten, die für Zensur, Verfolgung und eine Reihe weiterer Kriegsverbrechen verantwortlich war. Zu der Zeit war Ono Bushi Direktor der Gesellschaft; er führte den Titel eines Beauftragten zur Überprüfung der Gedanken der Staatsbürger *(kokumin jy s chosa iin)*. Sein vielleicht berüchtigtstes Statement lautet:

*Ich werde keine Haiku vom linken Flügel oder von progressiven oder Anti-Kriegs-Gruppen zulassen, auch nicht von den ehrenwertesten Persönlichkeiten. Sollten solche Leute in der Haiku-Welt gefunden werden, müssen wir sie verfolgen und bestrafen. Das ist unumgänglich.* (Kosakai, S.169; übersetzt von Ito und Gilbert; deutsch: U.W.)

Mindestens einer der Dichter, die die Gefangenschaft überlebt haben, berichtete, ihm sei von der Geheimpolizei befohlen worden, »Haiku im Stil von Hototogisu zu schreiben« (Kosakai, S. 79). Für die faschistischen Traditionalisten bedeutete das Schreiben von Haiku ohne Kigo Traditionsfeindlichkeit, was wiederum bedeutete, gegen die kaiserliche Ordnung zu sein und als Hochverrat angesehen wurde. Auf diese Weise wurde die Neue Haiku-Bewegung zerschlagen. Ito schreibt: »Es erinnert uns daran, wie die Nazis die sogenannte reine nationalistische Kunst konservierten, während sie zugleich moderne Stilrichtungen der sogenannten ›Entarteten Kunst« verfolgten.« (Vergleiche: Kosakai, Shozo. [1979]. Mikoku: Showa *haiku danatsu jiken* [Verräter/Denunzianten: Haiku-Verfolgung in der Showa-Ära]. Tōkyō: Daimondo.)

Historisch gesehen ist erkennbar, dass die »Freiheit des Ausdrucks« in der Gendai Haiku-Bewegung keine inhaltsleere ästhetische Vorstellung war. Gewisse einflussreiche Personen und Gruppen der modernen japanischen Haiku-Geschichte, die die traditionalistische Haiku-Kultur fördern, sind signifikant mit dem japanischen Nationalsozialismus verbunden. Es wäre falsch, aus den Fakten zu schließen, traditionelle Ansätze seien inhärent problematisch oder die traditionelle Haiku-Kultur sei von Natur aus nationalistisch, insbesondere heutzutage – doch die Geschichte lässt nur wenig Raum für Spekulationen; die Fakten müssen aufgeklärt werden, und sei es nur, damit Menschen außerhalb Japans ein besseres Verständnis des Gendai-Haiku erlangen können.

Der Krieg endete vor einem halben Jahrhundert, und doch konnten erstaunlicherweise viele der Informationen nur unter Schwierigkeiten ans Licht gebracht werden, aber Ito war erfolgreich. Es ist offensichtlich, dass die geistige Haltung der Gendai-Dichter im Angesicht von Faschismus, Repression und Verfolgung lobenswert ist. Der liberale, demokratische Geist und die Freiheit des Ausdrucks, wie sie von der Neuen Haiku-Bewegung an den Tag gelegt wurden, gehört unverändert zum Wesenskern des Gendai-Haiku.

- Udo Wenzel: *Im Westen ist hauptsächlich das »traditionelle Haiku« oder das klassische Haikai der Edo-Zeit bekannt, das Gendai-Haiku dagegen so gut wie unbekannt. Gibt es denn in Japan eine literarische Öffentlichkeit für das Gendai-Haiku, vergleichbar mit dem traditionellen?*
- Richard Gilbert: Ja, auf jeden Fall. Es gibt wahrscheinlich mehrere Gründe für die Unkenntnis des Gendai-Haiku im Westen. Da ist zunächst eine starke Konzentration auf die klassische Tradition, als eine traditionelle und etablierte Erscheinung der japanischen Hochkultur und Kunst. Wir können das als allgemeine Gewohnheit im Prozess des Kulturaustausches betrachten; beispielsweise werden hier in Japan beim Studium der kanonischen angloamerikanischen Literatur Chaucer, Shakespeare, Dickens und Austen in einer Art und Weise akademisch geschätzt wie es Autoren des 20. Jahrhunderts üblicherweise nicht werden. Umgekehrt existiert in den amerikanischen Forschungen zur japanischen Literatur ein verstärktes Interesse an Schriftstellern der Heian-Ära, an den *Geschichten des Prinzen Genji*, an Haiku von Bash usw., d.h. an den wichtigsten Vertretern des Kanons.

Ein zweiter Grund für die Unkenntnis der Gendai-Werke könnte mit der Komplexität moderner Kultur zu tun haben, und mit Modernität. Klassische Werke und Autoren haben, im Gegensatz zu den modernen Epochen, einen etablierteren Fundus an Kritik und historischen Abhandlungen, auf den sich eine Forschung stützen kann. Deren Wert steht für gewöhnlich nicht in Frage, dagegen ist der Ruf moderner Literatur oftmals noch nicht fest etabliert (in der Tat lebt eine Anzahl von Gendai-Autoren der Nachkriegszeit noch). Die Beschleunigungen der historischen Entwicklung, die Schnelligkeit des kulturellen Wandels und die Erneuerung der Sprache spielt ebenfalls eine Rolle, nicht nur in Japan. Zudem ist die Gendai-Bewegung gegen das Establishment gerichtet – vielleicht ein weiterer Grund, weshalb deren Akzeptanz in akademischen Kreisen, besonders außerhalb Japans, nur langsam voranschreitet. Es könnte auch sein, dass die in der Gendai-Dichtung auffindbaren poetischen Techniken und Bezüge sehr schwer zu interpretieren sind. Die Achtung, die heute beispielsweise Santōka entgegengebracht wird, ist relativ jung (wie Hoshinaga Fumio berichtet). Nun, dieser Grund hängt mit dem ersten zusammen und hat zu tun mit Interesse und kulturellem Wert, sowohl innerhalb als auch außerhalb Japans.

Eine weitere Ursache könnte in einer Kombination aus Sprache, Geographie und literarischem Geschick bezüglich der Übersetzer und Übersetzungen

### 24 Richard Gilbert im Gespräch mit Udo Wenzel

liegen. So wie man ein Interesse am Gendai-Haiku haben muss, benötigt man Kenntnisse des Japanischen, man braucht Kollegen, Mitübersetzer und eine gewisse Einbindung in die Gendai-Gemeinde. Wie sonst kommt man beispielsweise mit Ironie, Nuancen des Zeitgeistes, Sarkasmus, kulturellen Bezügen, Slang-Ausdrücken, wortspielerischen Elementen usw. zurande? Auch Übersetzungen aus dem Japanischen müssen, um poetisch bedeutsam zu werden, voller Kraft sein, gleichgültig in welcher Zielsprache sie letztendlich stehen. Handelt es sich bei den Übersetzern um fähige Dichter in ihrer Muttersprache, haben die Übersetzungen bessere Aussichten als die von Akademikern oder von Prosa-Übersetzern mit wenig Erfahrung in poetischer Dichtung. Eines der Probleme bei Übersetzungen historischer Haiku ist das blinde Vertrauen in Übersetzungen, die auf Wörterbüchern beruhen, verbunden mit einer unzulänglichen Vertrautheit mit den nötigen kulturellen und linguistischen Zusammenhängen. Das gilt, unter anderem, für Auffassungen vom Kigo, für naturalistische Vorstellungen im Haiku und das Silbenzählen.

- Udo Wenzel: *Warum richtet sich hier, wo sich die moderne Lyrik herausgebildet hat, das Interesse vornehmlich auf das sogenannte »traditionelle Haiku«? Fragt man bei Verlagen nach, bekommt man zu hören, dass nur das klassische japanische Haiku verkäuflich sei. Woher diese Scheuklappen? Ist das Gendai-Haiku von seinem Inhalt und seiner Struktur her in einer fremden Kultur noch schwieriger zu verstehen als das Bild, das man sich vom »traditionellen Haiku« gemacht hat? Oder sucht der Westen immer nach dem Anderen, das bei ihm nicht exisitiert?*
- Richard Gilbert: Es ist ein wenig ironisch, nicht wahr? Ich habe die Themen bereits vorhin berührt, kann aber noch einige Bemerkungen hinzufügen. Sicher, es gibt Linguisten, Rhetoriker, Asienforscher, Kulturwissenschaftler usw., die das moderne Haiku, obgleich sie großteils in Japanisch arbeiten, überall auf der Welt untersuchen. Aus welchem Grund auch immer findet man wenige professionelle Artikel über das Gendai-Haiku. Nimmt man diejenigen in den Blick, die sich in Nordamerika mit dem Thema Haiku befassen, so findet man kein besonders ernsthaftes Interesse an Haiku in englischer Sprache. Das zeigt sich an der geringen Anzahl entsprechender Zeitschriften, und es stellt sich die Frage, welche Zukunft dieses heranwachsende Genre eigentlich haben wird. Innerhalb der amerikanischen Haiku-Gruppen existiert

eine Vorliebe für »strikte« traditionalistisch-klassizistische Ansätze. Das ist nicht unbedingt schlecht, wenn es darum geht, Grundregeln, Definitionen und kompositorische Richtlinien für eine junge Untergattung festzulegen. Andererseits sind viele veröffentlichte Haiku formalistisch, es mangelt ihnen an schriftstellerischer Kreativität und man findet nur ein geringes Gespür für sprachliche Kreativität. Zum gegenwärtigen Zeitpunkt wird die alte Garde, die einige Jahrzehnte über die nordamerikanische Haiku-Szene geherrscht hat, von neuen Sichtweisen und Stimmen provoziert, die sie bereichern, wenn nicht sogar ersetzen. Das Interesse am Gendai-Haiku ist Teil dieser Erweiterung der Möglichkeiten und Wertbestimmungen des englischsprachigen Haiku.

Die Zukunft des Haiku als internationales Genre bleibt unklar. Es gibt noch keinen Dichter in Nordamerika, der eine breite Anerkennung als Haiku-Dichter errungen hätte, und die Frage stellt sich, wie ernst das Haiku genommen werden wird, bevor das nicht geschieht. Gleichwohl muss das Haiku nicht erst populär werden, um wertgeschätzt zu werden. Meine Hoffnung ist, dass neue Anthologien und kritische Essays veröffentlicht werden, in denen, offen für Neues, unverbrauchte und exzellente Haiku ausgewählt und diskutiert werden, denn wir beginnen erst, die Möglichkeiten dieser neuen Form zu realisieren.

- Udo Wenzel: *Sie beschäftigten sich intensiv mit der Problematik des Kigo, des japanischen Jahreszeitenwortes, beziehungsweise mit dem Jahreszeitenbezug. Folgt man Ihrem Aufsatz, ist die Übernahme des japanischen Kigo-Konzeptes bzw. der Kigo-Kultur in den Westen äußerst problematisch. Könnten Sie das bitte kurz erläutern?*
- Richard Gilbert: Ich denke, wir benutzen im englischsprachigen Haiku etwas, das wir »Kigo« nennen, und nehmen an, dass es eine direkte Verwandtschaft zwischen dem Wort und seiner natürlichen Erscheinung gibt. »Frühlingsmond« oder »Herbstnacht« meint genau das, nicht wahr? Diese Wörter deuten die Jahreszeit bloß an. Sie bilden den Hintergrund einer »natürlichen« Umgebung für den Schauplatz eines Gedichts. Was ich lernte, und in meinen Aufsätzen über das Kigo zu artikulieren versuchte, ist, dass eine naturgetreue Darstellung der Jahreszeit in Japan nicht zum wesentlichen Bedeutungsumfang des Kigo gehört. Die paradigmatischen Unterschiede sind so augenfällig, dass es das Beste zu sein scheint, den Begriff »Kigo«

#### 26 Richard Gilbert im Gespräch mit Udo Wenzel

außerhalb seines japanischen Kontextes überhaupt nicht zu verwenden, sondern stattdessen weiterhin den Begriff »Jahreszeitenbezug«, um eine Einverleibung und Fehlinterpretationen zu vermeiden. Tatsächlich »gehört« das Kigo nicht zum Haiku, es ist genau anders herum. Das Haiku hat Anteil an der Kigo-Kultur, die ein komplexes, eigentümliches, literarisch-ästhetisches Umfeld darstellt, das aus der chinesischen Literatur und der Kultur des Altertums stammt und über viele Jahrhunderte von der japanischen Literatur und ihrem Schöpfergeist auf kreative Weise skizziert und weiterentwickelt wurde. Es ist vermutlich ein nicht verallgemeinerbares Kulturgut. Wir leben heute nicht mehr in einer konfuzianisch-feudalistisch- aristokratisch-mythisch-animistischen vorindustriellen Welt, die das Kigo über Jahrhunderte hinweg erzeugt hat, ebenso wenig sind wir eine Inselkultur mit einem einzigen »lokalen« Kontext und einer einheitlichen Mythenwelt. Es ist bedauernswert, dass die wörtliche Übersetzung von »Kigo«. »Jahreszeitenbezug« lautet, weil das Kigo, betrachtet man es im rein literarischen Sinne, nahezu jede poetische Resonanz verliert (die es im japanischen Kontext hat).

Ein weiterer Aspekt für das Missglücken eines »englischsprachigen Kigo« betrifft die für die Haiku-Dichtung historisch relevante Betonung des naiven Imagismus. Das »Ding an sich« und Vorstellungen von einer »unmittelbaren Beobachtung und Beschreibung eines Bildes« (qua Imagismus) resultieren in der Bevorzugung eines realistischen, naturgetreuen Bildes im Haiku und verursachen eine Verrohung der Haiku-Sphäre. Hält man daran fest, die Vorstellung einer »Skizze aus dem Leben«, wie vom naturalistischen Haiku angewandt, als grundlegenden Impuls und Ausdruck des japanischen Haiku zu sehen, ist das sowohl falsch als auch reduzierend, nicht nur in Bezug auf das Gendai-Haiku, sondern ebenso in Bezug auf das Haiku Bashōs. Wie kann man sich auf ein Bild (oder Bildschema) einigen, welches mehr bedeutet als Naturalismus oder Buchstabenglaube, ohne diese ganz hinter sich zu lassen? Möglicherweise ist die Schaffung einer neuen Kigo-Kultur eine vergebliche Mühe, aber wie dem auch sei, das Kigo ist nicht das Wesentlichste im Haiku. Wäre es dies, würde das Haiku der Allgemeingültigkeit entbehren, die es zweifellos besitzt. Für eine weitere Diskussion des Kigo empfehle ich den auf *Haiku heute* übersetzt vorliegenden Aufsatz »Kigo und Jahreszeitenbezug. Interkulturelle Fragen im anglo-amerikanischen Haiku.« Das englische Original und weitere Artikel von mir zum Thema findet man hier: http://www.iyume.com/research/kigo.html .

Udo Wenzel: *Durch Ihre Lehrtätigkeit in Japan sind Sie auch, mehr oder weniger zufällig, auf die Silbenproblematik im Haiku gestoßen. Wie viele Silben sollte ein Haiku haben, damit es ein Haiku ist, bzw. macht man sich im Westen falsche Vorstellungen darüber, was da in Japan gezählt wird?* 

Richard Gilbert: Die Frage des »Silben«zählens ist lange nicht so komplex, wenn man beginnt, die linguistischen Grundlagen näher zu betrachten. Eine der ersten Überraschungen, die ich in Japan erlebte, war, dass niemand, den ich hier traf, das Wort *»onji«*2 kannte, auch nicht Professoren und Gelehrte, die sich mit dem Haiku beschäftigen. Diese Überraschung führte zu meiner ersten Forschungsarbeit »Stalking the Wild Onji«, die das Warum und Wofür des Silbenzählens genau darstellt, ebenso welche Begriffe dabei verwendet werden, und die einige grundlegenden Informationen zur Geschichte des Haiku-Begriffs enthält. Zusammengefasst lässt sich sagen, dass die Japaner beim Zählen gewöhnlich das Wort *»on«* verwenden, was soviel wie »Ton« bedeutet. Und »Töne« sind keine Silben. Deshalb können wir sagen, dass die meisten japanischen Haiku 17 *on* (Töne) haben.

Ich bin kein ausgebildeter Linguist, aber in meinen Forschungen wurde ich von einer Professorin und einem Professor der Angewandten Lingustik unterstützt, Judy Yoneoka und Masahiro Hori von der Kumamoto Gakuen Universität (beide sind zweisprachig). Judy Yoneoka und ich haben eine längere Abhandlung über die Haiku-Metrik geschrieben, die hier zu finden ist: http://www.iyume.com/research/metrics/haikumet.html oder als PDF: http://www.iyume.com/research/metrics/HaikuMetrics.pdf .

Wir konnten in unseren Ergebnissen versuchsweise, und bekräftigt durch linguistische Forschungen, zeigen, dass es keine Eins-zu-Eins-Beziehung zwischen japanischen »Tönen« *(on)* und den auf indo-europäischen Sprachen basierenden Silben gibt (unsere Abhandlung ist aufs Englische beschränkt, eine Ausweitung ist daher hypothetisch). In der Praxis bedeutet das, dass die »beste« Nachahmung des japanischen Originals nicht auf irgendeiner Anzahl von Silben beruht oder beruhen kann. Diese Vorstellung wäre solipsistisch, eine linguistische Sackgasse. Vielmehr scheint es, dass man den

<sup>2</sup> Der Begriff »onji« wurde lange Zeit in vielen theoretischen Haiku-Schriften im Westen verwendet, um das zu bezeichnen, was die Japaner als »Silben« zählen. Richard Gilbert entdeckte, dass die Verwendung des Begriffs auf einem Missverständnis beruht und empfiehlt ihn nicht mehr zu benutzen.

Sprachrhythmus, die Betonung und den (musikalischen) Takt einer Silben akzentuierenden Sprache im Verhältnis zu den (sprachlichen) metrischen Mustern berücksichtigen muss.

Wir konnten aufzeigen, auf welche Weise englische Haiku mit sechs Silben sehr gut mit japanischen Haiku mit 17 *on* übereinstimmen und dass englischsprachige Haiku, die mehr als 17 Silben haben, unter metrischen Gesichtspunkten ebenfalls mit der japanischen Haiku-Form übereinstimmen können.

- Udo Wenzel: *Sie entstammen der amerikanischen Tradition der »beat poets« und hatten in ihren jungen Jahren Kontakt mit Allen Ginsberg, Gary Snyder und den Dichtern der Westküste. Diese interessierten sich in ihren Haiku-Versuchen wenig für das Kigo oder die Silbenproblematik, sondern waren von Anfang an stärker an einem vermuteten Zen-Gehalt des Haiku ausgerichtet. Wie sehen sie die Bedeutung von Zen für das Haiku heute?*
- Richard Gilbert: Ich glaube, die Frage nach Zen im Haiku, oder nach Meditation und Dichtung (und die Künste) ist eine empfindliche Frage und entgleitet in ätherische Höhen, dabei verliert sie ihre Seele. Ich glaube nicht, dass es ein »Zen-Haiku« als solches gibt, nur Menschen, die glauben, es sei, was sie sind. Es existieren Haiku, die unmittelbar mit der Zen-Erfahrung zusammenhängen, genauso wie es Baseball- und Tennis-Haiku gibt. Nichtsdestoweniger gibt es eine lange und ehrwürdige Geschichte der Zen-Interpretation, oder der »Zen-Lektüre« oder »Zen-Betrachtung« von Haiku, wenngleich im Allgemeinen nicht außerhalb von Zen-Institutionen. Eine etwas ähnliche Interpretationsweise kann bei R.H. Blyth gefunden werden, dessen vielbändiges Werk unmittelbar Einfluss auf die »Beat poets« hatte (wie in Jack Kerouacs Roman *»The Dharma Bums«* beschrieben; auf Deutsch: *Gammler, Zen und Hohe Berge,* Reinbek: Rowohlt, 222005). Aufgrund dieses Interpretationsschwerpunkts scheint historisch, zumindest in Nordamerika, zeitweise ein Gestus überbetont worden zu sein, der dem Zen ähnelt, bis zu dem Punkt, dass der wichtigste Zweck, ja, die Großartigkeit des Haiku als literarische Kunstform verdrängt und stark fehlinterpretiert wurde. Blyth selbst war, ungeachtet seiner Brillianz und seiner Kenntnis des Zen, kein Zen-Praktizierender im traditionellen japanischen Sinn, wenn wir darunter jemanden verstehen, der innerhalb einer Schule und Linie Meditation übt, unter der Anleitung eines Lehrers, welcher allgemein dafür anerkannt ist, die Zen-Praxis vollendet zu haben. Ebenso wenig wie ein Großteil der westlichen Kommentatoren, die dem Zen ähnelnde Interpretationsweisen auf das Haiku anwendeten.

In Japan existiert eine lange Tradition, bestimmte Haiku innerhalb der Koan-Praxis der Rinzai-Schule zu verwenden, und Kultur und Blickwinkel des Zen können viel über das Haiku sagen; doch zugleich ist Interpretation nicht gleich Dichtung, sondern ein Diskussionsangebot, das gewöhnlich an einen bestimmten Zweck oder an ein bestimmtes Ziel gebunden ist. Bashō bereitete dem Hokku das Feld des Geistes, und schuf, was später in hoher Kunst als »Haiku« geprägt wurde; Bashō dichtete Haiku (Hokku), nicht Zen-Haiku. Im Buddhismus gibt es drei Juwelen, den Buddha, der als Beispiel für die tatsächlichen menschlichen Möglichkeiten dient, den Dharma, die Lehren, und die Sangha, die Gemeinde. Gewöhnlicherweise bezieht sich »Sangha« auf die Gemeinschaft der Praktizierenden, eine Art Insider-Gruppe. Aber in einem Gespräch über Sangha bemerkte Shunryu Suzuki einmal, »Sangha ist, was immer dich erweckt«. In diesem Sinne kann Haiku Sangha sein. Es hängt von dir ab.

Udo Wenzel: *Könnten Sie uns bitte abschließend einige Ihrer Haiku vorstellen?*

Richard Gilbert: Ich möchte drei Haiku vorstellen:

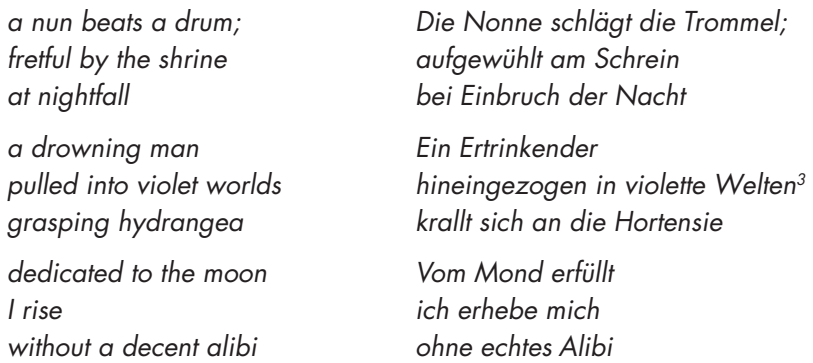

Veröffentlicht in *NOON: Journal of the Short Poem, volume 1,* S. 25-27 (T ky 2004). Bezugsadresse: Philip Rowland, Hrsg., *Noon: Journal of the Short Poem, Minami Motomachi 4-49-506, Shinjuku-ku, Tōkyō 160-0012* Japan. eMail: rowlandnoon@mac.com

Udo Wenzel: *Vielen Dank für das Gespräch!*

<sup>3</sup> Richard Gilbert verwendet »violet worlds«. Eine ungewöhnliche Verbindung, die aber an die gebräuchliche Phrase »violent worlds« erinnert.